# Tipi di Dato Strutturati: Array e Strutture

Informatica (ICA) AA 2020 / 2021

Giacomo Boracchi

16 Ottobre 2020

giacomo.boracchi@polimi.it

Informatica AA 20/21, Giacomo Boracchi

## Calcolare la lunghezza di un vettore

È spesso necessario dover sapere quanti elementi sono stati inseriti in un vettore Il commando length restituisce il numero di elemenit lungo la dimensione maggiore

**>> v = [1, 2, 3];**

**>>length(v)**

#### **ans = 3**

per questo motive length funziona anche sui vettori colonna

```
>> v = [1; 2; 3];
>>length(v)
ans = 3
```
L'operatore : definisce vettori ad incremento regolare:

**[inizio : step : fine]**

Definisce un vettore che ha:

- **primo elemento inizio**
- secondo elemento inizio + step
- terzo elemento inizio + 2\*step

 $[3:2:9]$ <br> $[3:5,7.9]$ 

- **...**
- fino al più grande valore *inizio* + k\*step che non supera fine (fine potrebbe non essere incluso)

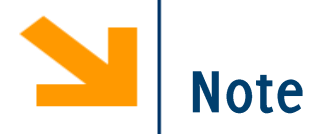

Il valore di step può essere qualsiasi, anche negativo.

```
Se non precisato, step vale 1
```
Le parentesi [ ] possono essere omesse

Attenzione che i vettori definiti per incremento regolare possono essere vuoti  $(es \gg [10 : -1 : 20])$ 

È ovviamente possibile modificare i valori di un array mediante assegnamento

- · Di un singolo elemento
- Di una parte dell'array (vedremo poi)

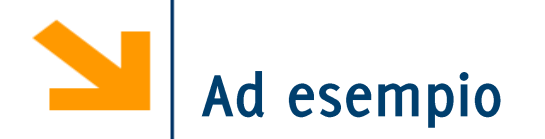

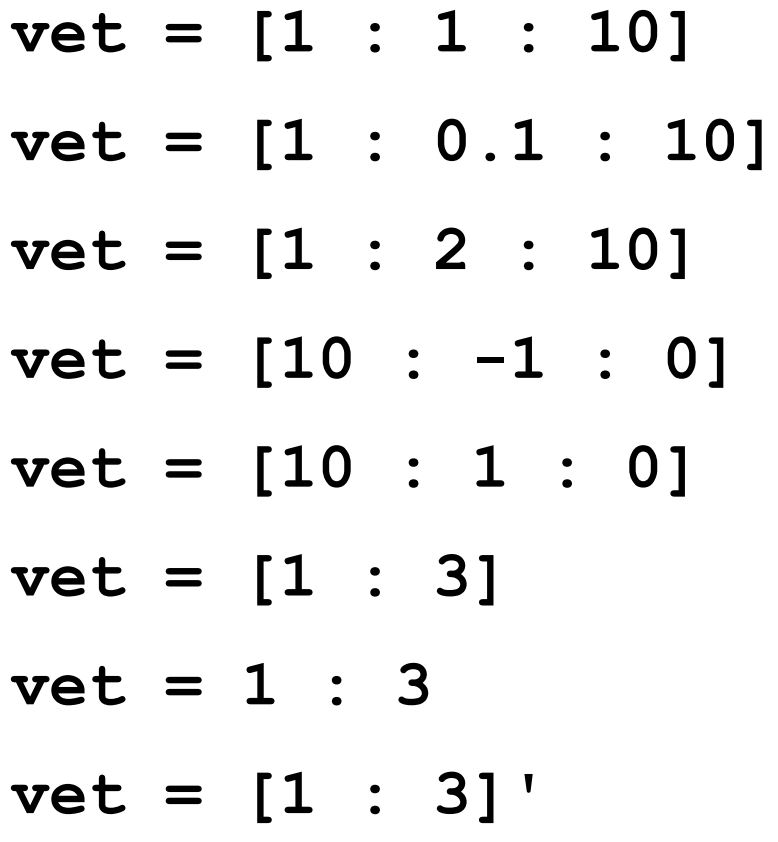

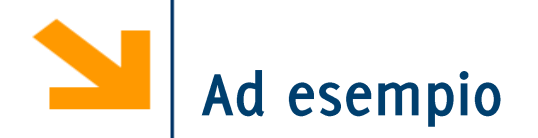

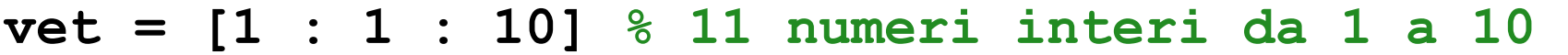

**vet = [1 : 0.1 : 10] % [1, 1.1,..., 9.9, 10]**

**vet = [1 : 2 : 10] % 5 numeri dispari da 1 a 9**

**vet = [10 : -1 : 0] % 12 numeri da 10 a 0** 

**vet = [10 : 1 : 0] % empty matrix**

**vet = [1 : 3] % [1,2,3] (passo 1 implicito)**

**vet = 1 : 3 % [1,2,3] parentesi non necessarie**

**vet = [1 : 3]' % traspone il vettore e ottiene un vettore colonna**

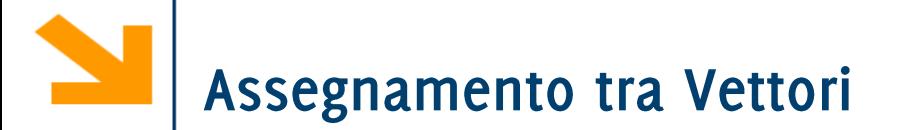

In Matlab è possibile eseguire direttamente assegnamenti tra array

```
nomedrray1 = espressione
```
Valuta espressione e copia il risultato in nomeArray1  $\gg$  a = a + 1  $a =$  $234$ 

Non è necessario che gli array abbiano la stessa dimensione

>> b = 
$$
\begin{bmatrix} 1 : 4 \end{bmatrix}
$$
 >> a = b  
b =  $\begin{bmatrix} 1 : 2 & 3 & 4 \end{bmatrix}$  1 2 3 4

Viene segnalato un errore quando si accede ad una posizione che non corrisponde ad un elemento dell'array (vale anche per matrici e array multidimensionali)

 $\Rightarrow$  **a** =  $[1 : 3] \Rightarrow a(2)$ **a = 1 2 3 ans = 2 >> a(4) Index exceeds matrix dimensions. >> a(1.3) Subscript indices must either be real positive integers or logicals.**

Viene segnalato un errore quando si accede ad una posizione che non corrisponde ad un elemento dell'array (vale anche per matrici e array multidimensionali)

È possibile utilizzare >> a =  $[1 : 3]$  >> ii = 2;  $\gg$  a(ii) una variabile per definire l'indice  $ans =$  $a =$  $\mathbf{2}$  $2<sup>1</sup>$  $\mathbf 1$  $\mathbf{3}$  $\gg$  a(ii) = a(ii - 1) + a(ii + 1)  $a =$  $\mathbf 1$ 3 4

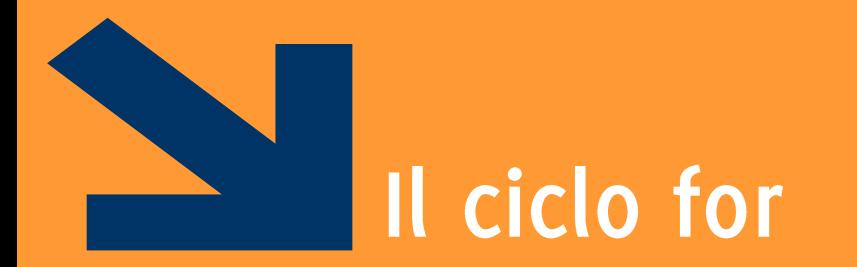

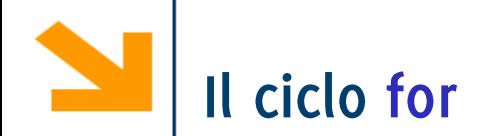

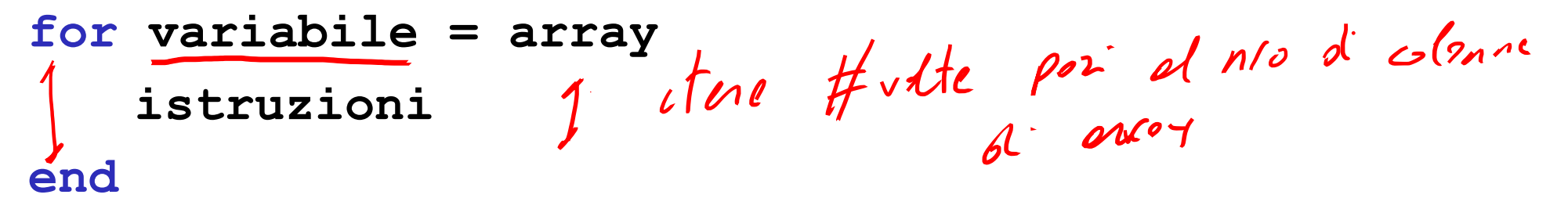

Tipicamente **array** è un vettore, quindi **variabile** assume valori scalari

- Alla prima iterazione variabile è array (1)
- Alla seconda iterazione variabile è a array (2)
- All'ultima iterazione **variabile** è **array (end)**

NB: Non esiste alcuna condizione da valutare per definire la permanenza nel ciclo. Il numero di iterazioni dipende dalle dimensioni di array

**NB:** se array è un'espressione booleana viene scandito come il vettore logico. While (conditione)

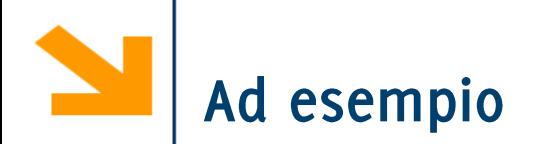

#### $[50]45$  $solid =$  $for s = s$ S end

Il ciclo verrà eseguito 3 volte, perchè soldi è lungo 3 s varrà 50 la prima volta, 45 la seconda volta, poi 23

Vedrò a schermo:

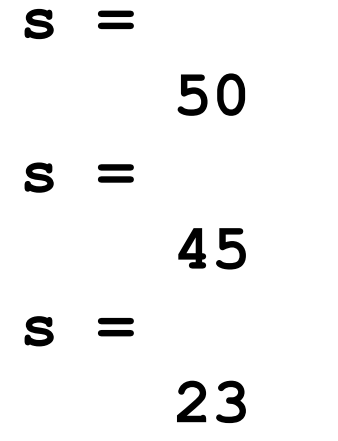

### Riprendiamo il primo esercizio

```
n colonne
somma = 0;
cnt = 1; \leftarrowfor vidle frethe
massimo = 0;while(cnt \leq \binom{n}{k}soldi(cnt) = input('quanto hai?');
    if (massimo < soldi(cnt))
Jyc
         massimo = soldi(cnt);
    end
    somma = somma + soldi(cnt);
    cnt = cnt + 1;
                    cont ordinance talk index (1:19)
end
```
## Riprendiamo il primo esercizio

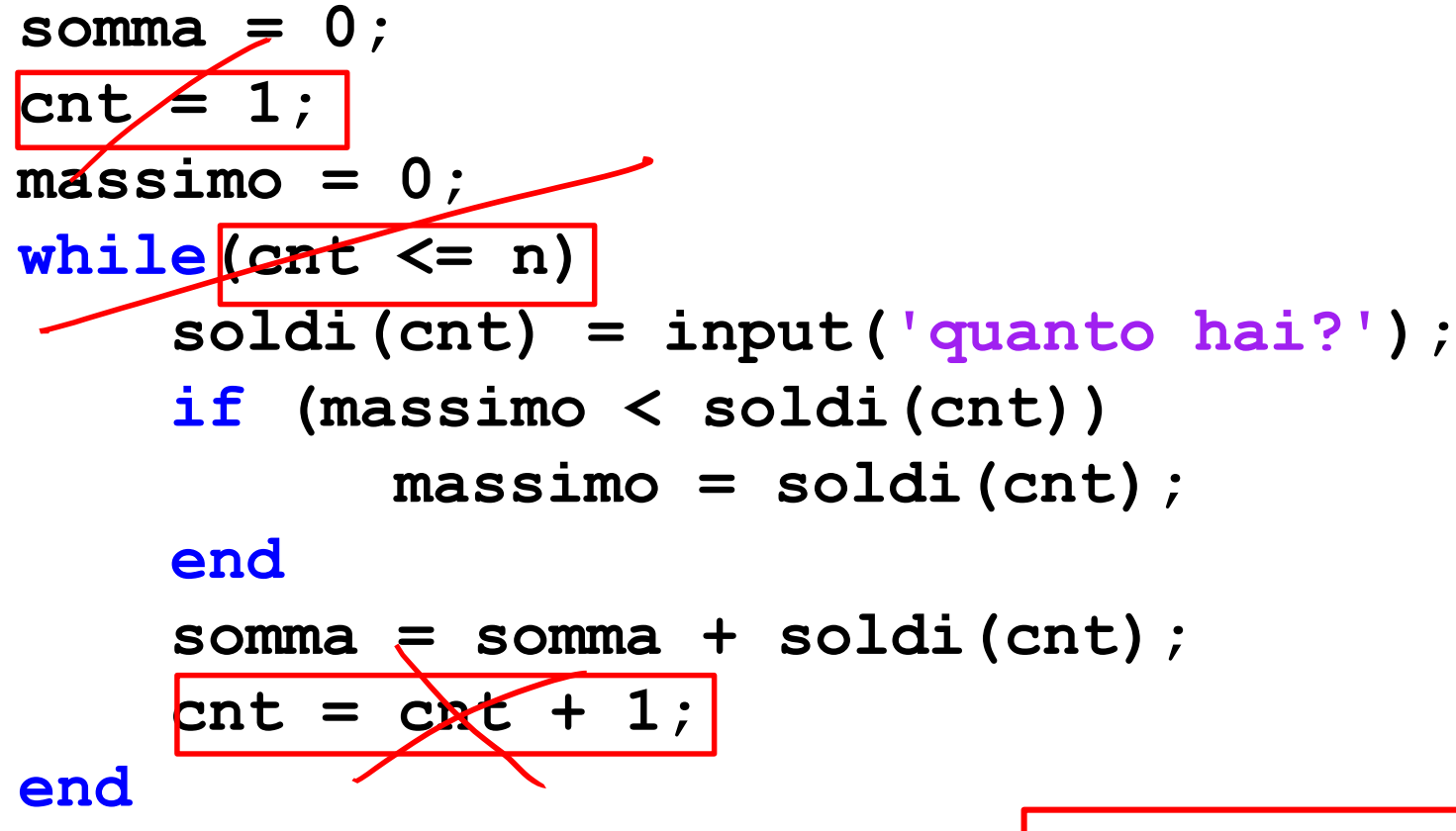

 $f_{ol}$   $\frac{chT=[1:1:n]}{sold^{-1}(enT)=up^{t-1}:}$ SOMRA = JORRA + JOLD'CONT.

La variabile cnt assumerà i seguenti valori durante l'esecuzione del ciclo  $1, 2, ..., n$ Quindi posso farla variare nel vettore [1 : n]

## Riprendiamo il primo esercizio

```
\int x = v e H xsomma = 0;
massimo = 0;for |cnt = [1 : n]soldi(cnt) = input('quanto hai?');
    if (massimo < soldi(cnt))
          massimo = soldi(cnt);
    end
    somma = somma + soldi(cnt);
end
```
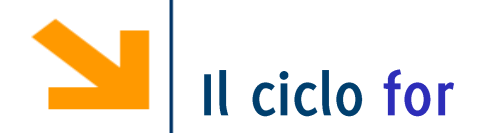

Non è equivalente al while, ha meno potere espressivo: ad esempio non è possibile eseguire infinite volte il corpo di un for  $\int_{\mathcal{X}} \equiv \int_{\mathcal{X}} e^{ \alpha x}$ Ogni for può essere scritto come un while

for  $c = [10, 22, 43]$ fprintf $("8d", c)$ end 102030

c assumerà ad ogni iterazione un carattere diverso nel vettore [1,2,3]

 $cot$  =  $cot$  2 = )  $-$ 

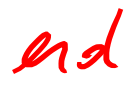

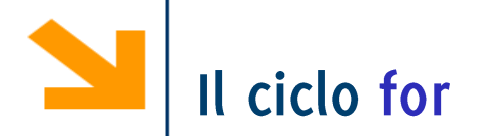

Non è equivalente al while, ha meno potere espressivo: ad esempio non è possibile eseguire infinite volte il corpo di un for

Ogni for può essere scritto come un while

$$
\begin{array}{ll}\n\text{for } c = [10, 22, 43] \\
\text{fprintf("%d", c)} \\
\text{end} \\
\text{while } (\text{ii} \leq \text{length}(\text{vet})) \\
\text{fprintf("%d", vet(ii))} \\
\text{ii} = \text{i} + 1;\n\end{array}
$$

**end**

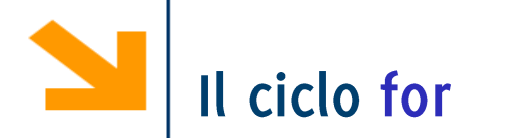

Non è equivalente al while, ha meno potere espressivo: ad esempio non è possibile eseguire infinite volte il corpo di un for

Ogni for può essere scritto come un while

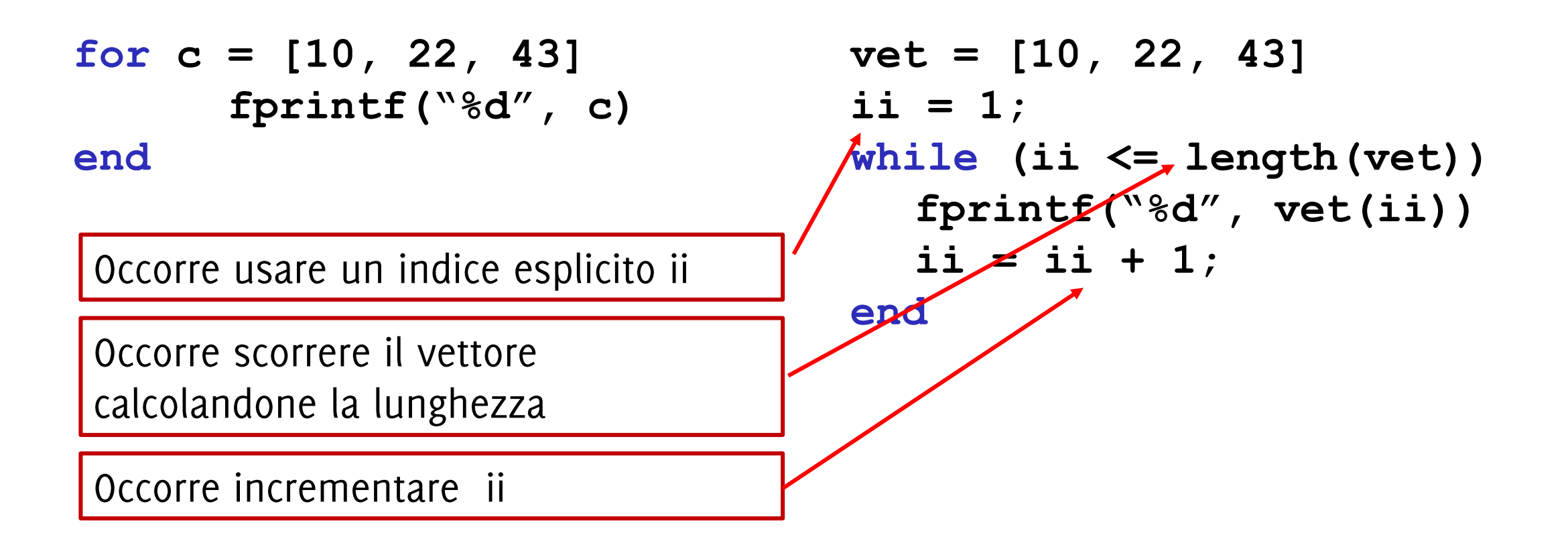

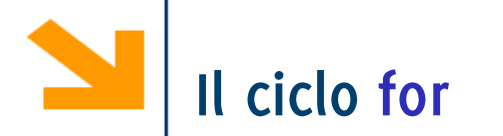

Non è equivalente al while, ha meno potere espressivo: ad esempio non è possibile eseguire infinite volte il corpo di un for

Ogni for può essere scritto come un while

```
for c = [10, 22, 43] 
      fprintf("%d", c)
end
                                vet = [10, 22, 43] 
                                ii = 1;
                                while (ii <= length(vet))
                                   fprintf("%d", vet(ii))
                                  ii = ii + 1;
                                end
```
Per scorrere un vettore noto, il ciclo for è molto più comodo del while, se invece il numero di iterazioni da eseguire non è noto a priori è preferibile usare while

```
for variabile = arrayistruzioni
                                   f(n)end
array può essere generato "al volo", molto spesso tramite l'operatore di incremento
regolare, i.e., "inizio : step : fine"
   • Nel primo esempio precedente l'array è
     [1 2 3 4 5 6 7]
```
 $N.B: questo$ for  $i = [1:n]$ istruzioni

#### end

è un utilizzo molto frequente del ciclo for ma non è l'unico! La definizione è più generale e quella sopra!

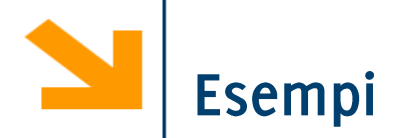

#### **% richiedi all'utente 7 numeri in un vettore number:**

#### **% chiedi all'utente di inserire una durata in secondi e stampa il alla rovescia**

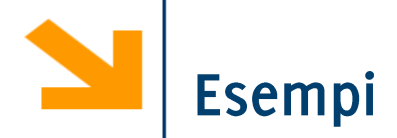

**% richiedi all'utente 7 numeri in un vettore number:** for  $n = 1:7$ **number(n) = input('enter value '); end**

```
% stampa conto alla rovescia in secondi
  time = input('how long? ');
  for count = time:-1:1pause(1);
      fprintf('%d seconds left \n',count);
  end
  fprintf('BOOM!');
```
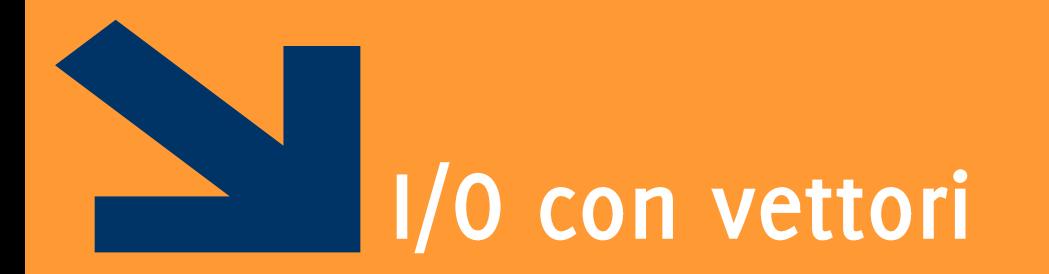

Informatica AA 20/21, Giacomo Boracchi

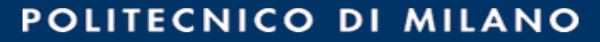

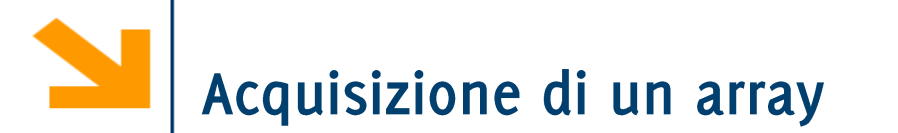

Ci sono due modi per richiedere all'utente un vettore:

- · Richiedendo elemento per elemento
- Sfruttando input che permette di inserire qualsiasi valore in formato Matlab

>> v = input('inserie vettore')  
insertire vettore [12, 23, 45]  
v = 
$$
mpt
$$
 u  $pnels$   $Nd$  ds

**fprintf** permette comunque di stampare gli array, usando i fattori di conversione per gli scalari. L'istruzione

```
fprintf(' %d ', vettore);
```
ltera la stampa **'** & **d** ' per ogni elemento di vettore

Altrimenti, per avere maggiore controllo, occorre iterare manualmente su ogni elemento

```
vettore = [0 : 5 : 20];
fprintf('[');
for v = vettore
        fprintf(' %d ', v);
end
fprintf(']');
```
# Stampa dei valori dell'array

disp invece permette di stampare vettori e array multidimensionali **>> disp(v1)** 

**2 3 5** È possibile anche stampare sequenze di caratteri onoy di **>> disp('ciao mondo') ciao mondo**

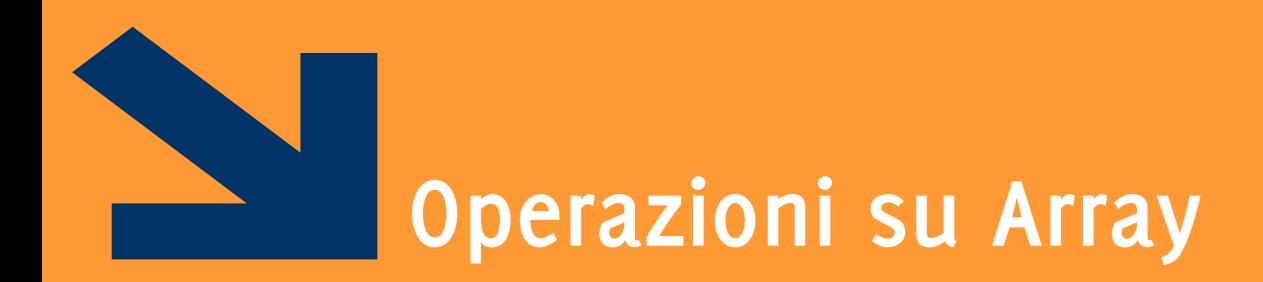

Un assegnamento in una posizione in cui il vettore non è definito estende l'array inserendo o

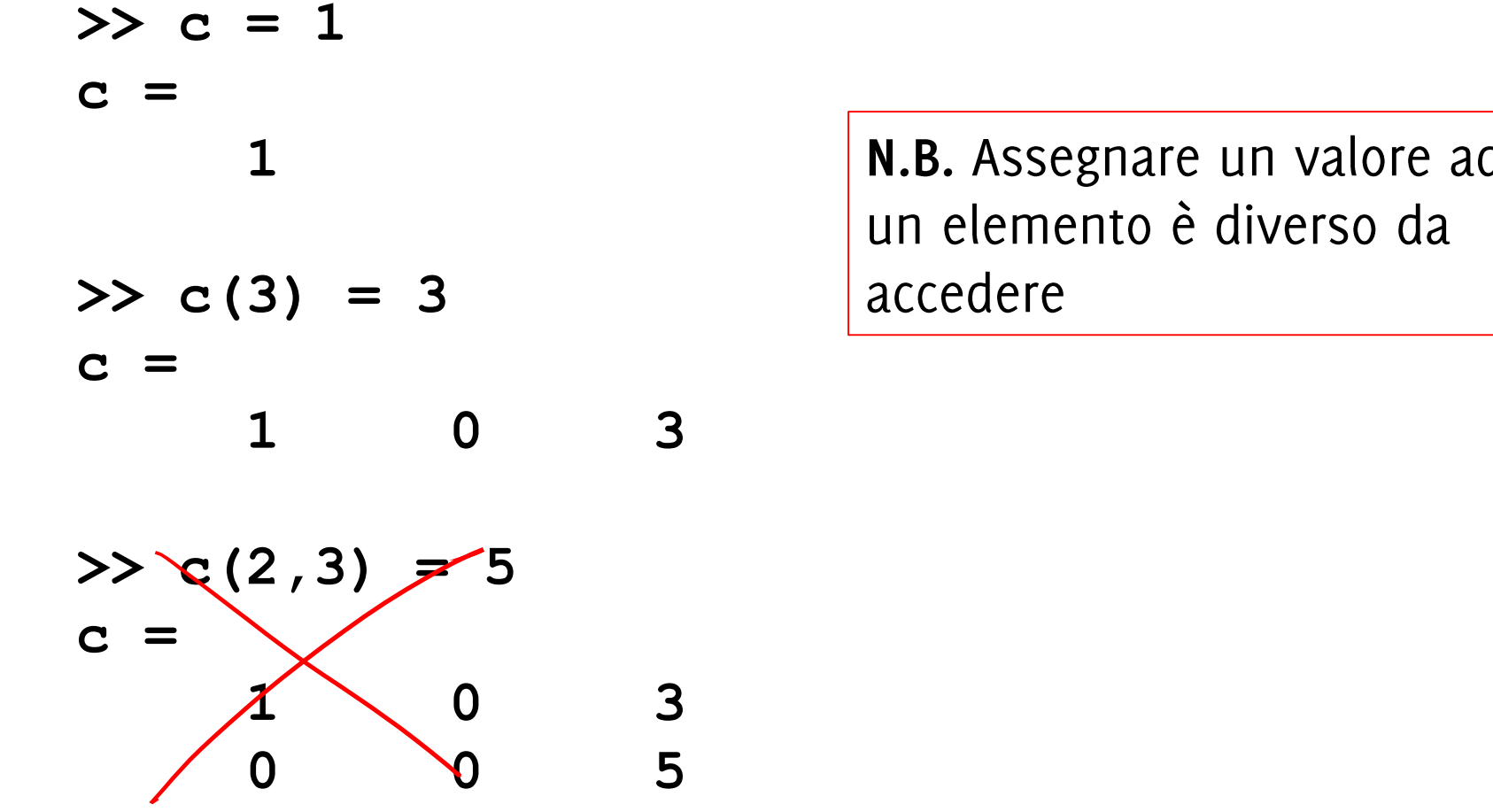

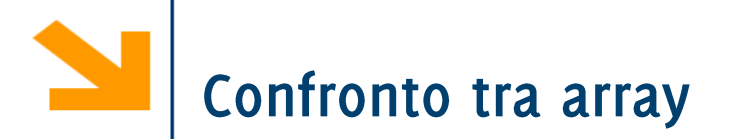

Come fare a controllare che due array coincidano (quindi che abbiano lo stesso numero di elementi e che l'i-simo elemento del primo corrisponde con l'i-simo del secondo)?

Operiamo su ogni singolo elemento, richiedendo che in ogni posizione coincidano (il che equivale a dire che in nessuna posizione siano diversi)

 $f(q = 1)$ alle fie du si  $f_{\ell}$  $\rho_{l1}$  2 se trave du clerchi

```
v1 = input('inserire vettore1');
v2 = input('inserire vettore2');
uguali = true;
if length(v1) == length(v2)l = length(v1);
    ii = 1;
    while(ii <= l && uguali == true)
        if(v1(ii) \sim = v2(ii))uguali = false;
        end
        ii = ii + 1;
    end
else
    uguali = false;
end
disp(v1); disp('e'); disp(v2);
if uguali
    disp('sono uguali');
else
    disp('sono diversi');
end
```
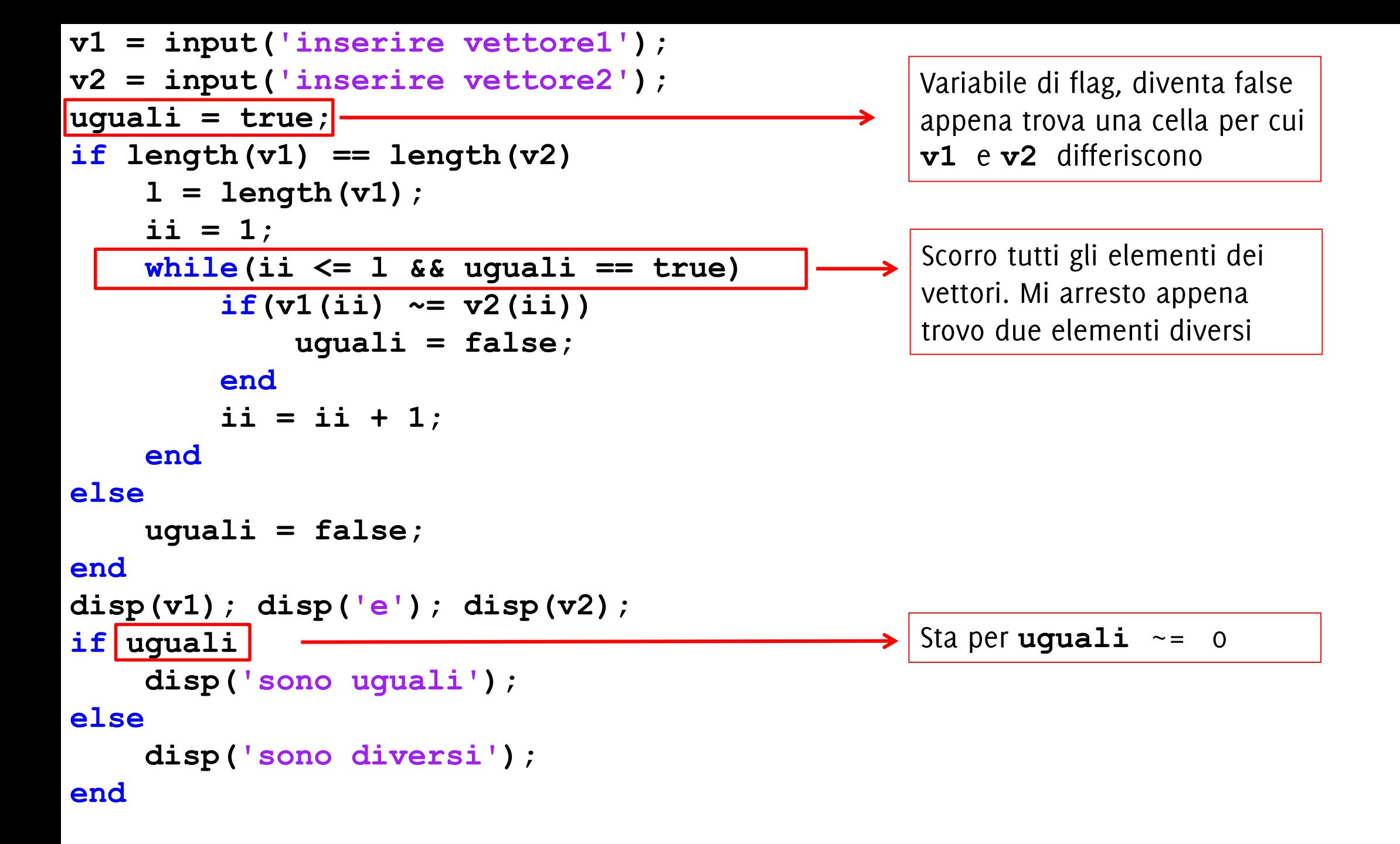

Per controllare che una condizione (uguaglianza in questo caso) sia soddisfatta da tutti gli elementi del vettore **uguali = true;**

```
while(ii <= l && uguali == true)
     if(v1(ii) \sim = v2(ii))uguali = false;
     end
     ii = ii + 1;
```
**end**

Al termine del ciclo, se uguali è rimasta 1 sono certo che la condizione da verificare non  $\dot{e}$  mai stata negata (i.e., $v1[i] \sim = v2[i]$   $\dot{e}$  sempre stata falsa). Quindi che tutti gli elementi degli array coincidono.

La variabile di flag (uquali) può solo cambiare da 1 in 0 Ovviamente il ruolo di 0 e di 1 possono essere invertiti in maniera consistente Errore frequente: modificare il valore della variabile di flag nel anche nel verso opposto.

```
while(ii <= l)
        if(v1(ii) ~= v2(ii))
            uguali = false;
        else
           uguali = true;
        end
        ii = ii + 1;
end
```
La variabile di flag (uguali) può solo cambiare da 1 in 0 Ovviamente il ruolo di 0 e di 1 possono essere invertiti in maniera consistente Errore frequente: modificare il valore della variabile di flag nel anche nel verso opposto.

```
while(ii <= l && uguali == true)
        if(v1(ii) \sim = v2(ii))uguali = false;
        else
            uguali = true;
        end
        ii = ii + 1;
end
```
In molti casi è richiesto di scorrere un array v1 e di selezionare alcuni valori secondo una data condizione.

Tipicamente i valori selezionati in v1 vengono copiati in un secondo array, v2, per poter essere utilizzati.

È buona norma copiare i valori nella prima parte di v2, eseguendo quindi una copia «senza lasciare buchi».

È anche necessario sapere quali sono i valori significativi in v2 e quali no.

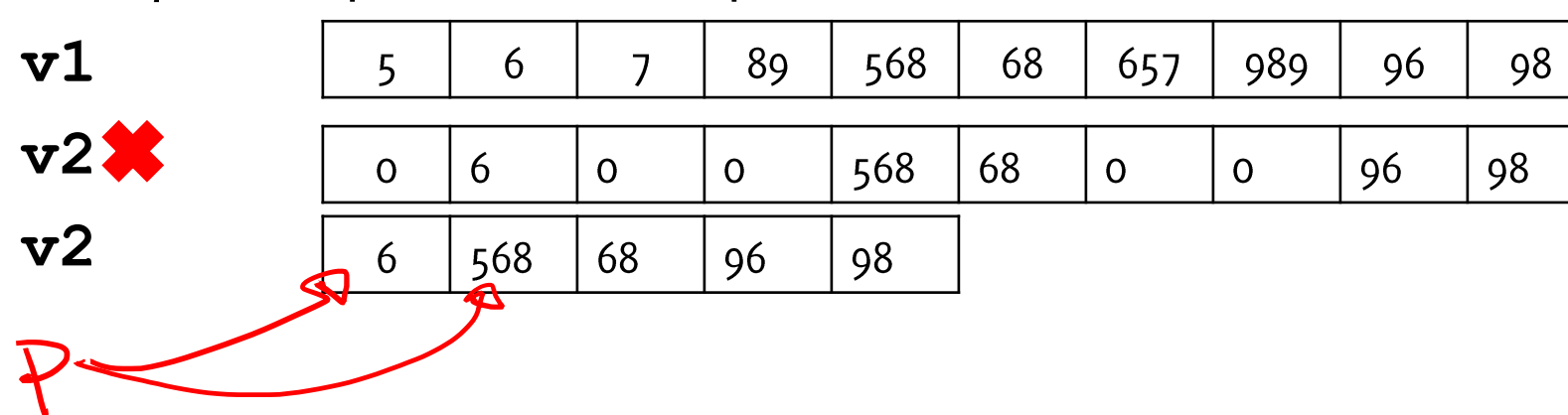

*Esempio*: copiare i numeri pari in  $v1$  in  $v2$ 

Per fare questo è necessario usare due indici:

- i per scorrere  $v1$ : parte da 1 e arriva a  $n1$  (la dimensione effettiva di  $v1$ ) procedendo con incrementi regolari.
- n2 parte da 1 e viene incrementata solo quando un elemento viene copiato un elemento in v2
	- $-$  n2 indica quindi il primo elemento libero in  $v^2$ ,
	- al termine, n2 conterrà il numero di elementi in  $v^2$ , quindi la sua dimensione

| 5 | 6   | 7  | 89 | 568 | 68               | 657 | 989             | 96 | 98 | $\dot{a} = 10$ ; |
|---|-----|----|----|-----|------------------|-----|-----------------|----|----|------------------|
| 6 | 568 | 68 | 96 | 98  | $\dot{a} = 10$ ; |     |                 |    |    |                  |
| 7 | 568 | 68 | 96 | 98  | 98               | 98  | $\dot{a} = 6$ ; |    |    |                  |

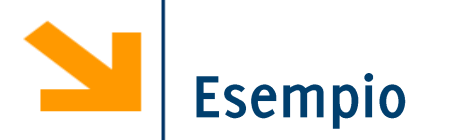

Chiedere all'utente di inserire un array di interi (di dimensione definita precedentemente) e quindi un numero intero  $n$ . Il programma quindi:

- · salva gli elementi inseriti in un vettore v1.
- Copia tutti gli elementi di  $v1$  che sono maggiori di n in un secondo vettore  $v2$ .
- La copia deve avvenire nella parte iniziale di  $v2$ , senza lasciare buchi.

**v1 = input(['inserire primo vettore ']);**

```
% copiamo tutti gli elementi pari da v1 a v2
j = 1; % la prima posizione disponibile in v1 
for x = 1 : length(v1)% scorro v1 regolarmente
    if \mod(v1(x), 2) == 0%v1(x) è pari e va copiato in v2
      v2(j) = v1(x);
      j = j + 1; % incremento j solo quando copio
      % j indica la prima posizione disponibile in v2
    end
end
disp(v2);
```
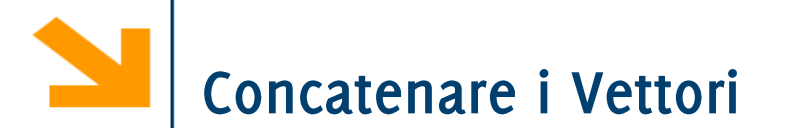

L'operatore, e ; permettono di concatenare vettori, purché le dimensioni siano compatibili (devono essere entrambi riga o colonna). Esempio:

**>> a = [1,2,3] a = 1 2 3 >> b = [a, a + 3 , a + 6]**

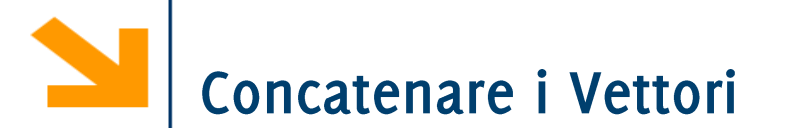

**b =**

L'operatore, e ; permettono di concatenare vettori, purché le dimensioni siano compatibili (devono essere entrambi riga o colonna). Esempio:

**>> a = [1,2,3] a = 1 2 3 >> b = [a, a + 3 , a + 6]**  $b =$ **1 2 3 4 5 6 7 8 9**  $\overline{3}$  > b = [a, a +3]

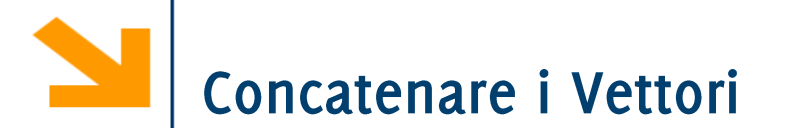

L'operatore, e ; permettono di concatenare vettori, purché le dimensioni siano compatibili (devono essere entrambi riga o colonna). Esempio:

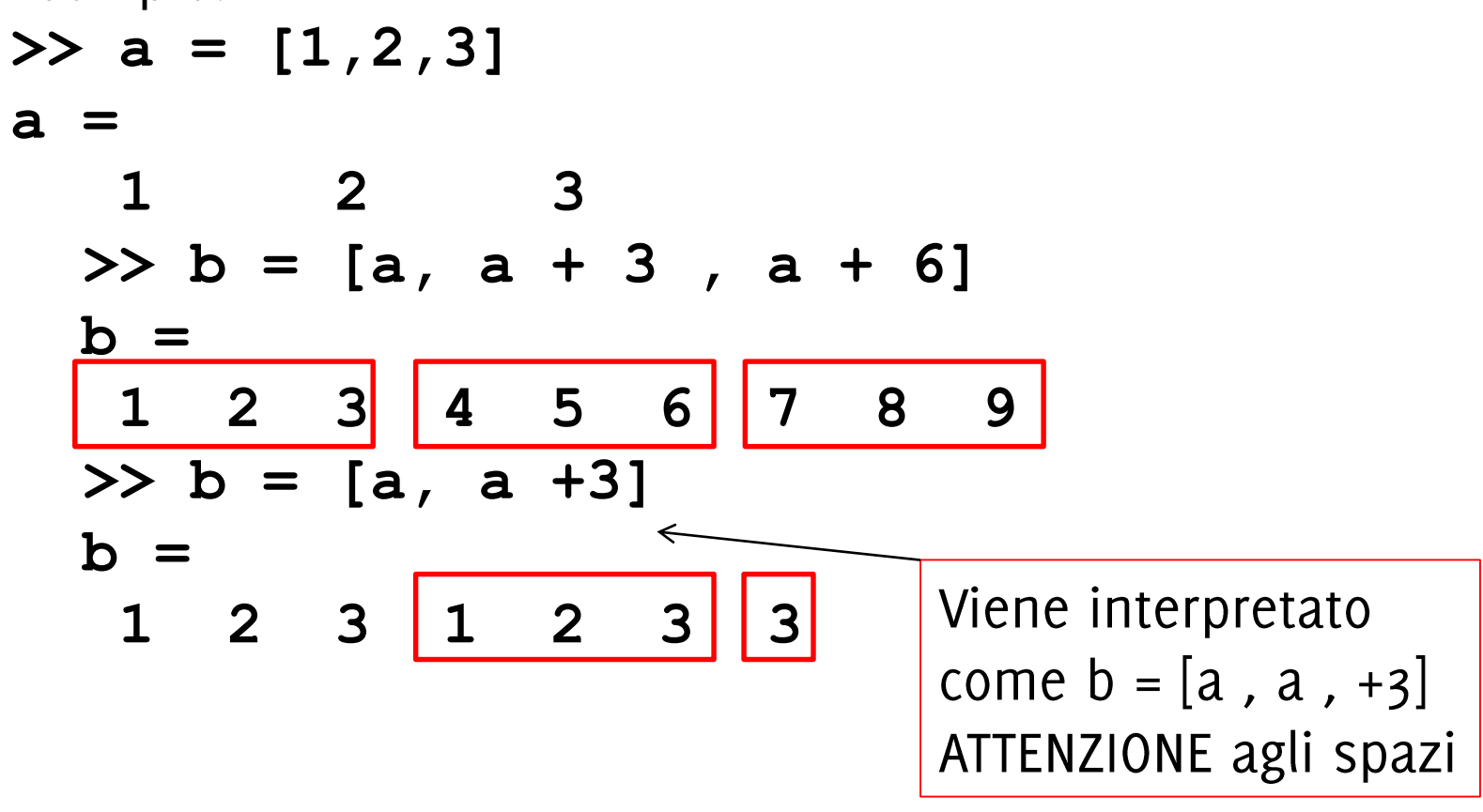

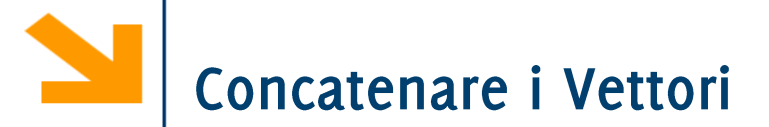

Esempi

\n
$$
\begin{array}{rcl}\n\cdot \mathbf{a} &=& [0 \quad 7+1] \\
\cdot \mathbf{b} &=& [\mathbf{a(2) \quad 5 \quad a]^{\frac{1}{2}} \\
\cdot \mathbf{b} &=& [\mathbf{a(2) \quad 5 \quad a]^{\frac{1}{2}} \\
\cdot \mathbf{b} &=& [\mathbf{a(3) \quad 5 \quad a]^{\frac{1}{2}} \\
\cdot \mathbf{b} &=& [\mathbf{a(3) \quad 5 \quad a]^{\frac{1}{2}} \\
\cdot \mathbf{b} &=& [\mathbf{a(3) \quad 5 \quad a]^{\frac{1}{2}} \\
\cdot \mathbf{c} &=& [\mathbf{a(3) \quad 5 \quad a]^{\frac{1}{2}} \\
\cdot \mathbf{d} &=& [\mathbf{a(3) \quad 5 \quad a]^{\frac{1}{2}} \\
\cdot \mathbf{d} &=& [\mathbf{a(3) \quad 5 \quad a]^{\frac{1}{2}} \\
\cdot \mathbf{e} &=& [\mathbf{a(3) \quad 5 \quad a]^{\frac{1}{2}} \\
\cdot \mathbf{e} &=& [\mathbf{a(3) \quad 5 \quad a]^{\frac{1}{2}} \\
\cdot \mathbf{e} &=& [\mathbf{a(3) \quad 5 \quad a]^{\frac{1}{2}} \\
\cdot \mathbf{e} &=& [\mathbf{a(3) \quad 5 \quad a]^{\frac{1}{2}} \\
\cdot \mathbf{e} &=& [\mathbf{a(3) \quad 5 \quad a]^{\frac{1}{2}} \\
\cdot \mathbf{e} &=& [\mathbf{a(3) \quad 5 \quad a]^{\frac{1}{2}} \\
\cdot \mathbf{e} &=& [\mathbf{a(3) \quad 5 \quad a]^{\frac{1}{2}} \\
\cdot \mathbf{e} &=& [\mathbf{a(3) \quad 5 \quad a]^{\frac{1}{2}} \\
\cdot \mathbf{e} &=& [\mathbf{a(3) \quad 5 \quad a]^{\frac{1}{2}} \\
\cdot \mathbf{e} &=& [\mathbf{a(3) \quad 5 \quad a]^{\frac{1}{2}} \\
\cdot \mathbf{e} &=& [\mathbf{a(3) \quad 5 \quad a]^{\frac{1
$$

Risultato

• **a = [0 8]** • **b = [8 5 0 8]**

#### **v1 = input(['inserire primo vettore ']);**

**% copiamo tutti gli elementi pari da v1 a v2 v2 = [];% devo inizializzare v2 al vettore vuoto** for  $x = 1$  : length  $(v1)$ **if**  $mod(v1(x), 2) == 0$ **v2 = [v2, v1(x)]; % accoda el corrente di v1 a v2 end end**

> Questa soluzione non richiede la variabile j per tener traccia dell'inserimento in v2

Le operazioni aritmetiche sono quelle dell'algebra lineare

- Somma tra vettori:  $c = a + b$ 
	- E' definita elemento per elemento

$$
c(i) = a(i) + b(i), \qquad \forall i
$$

è possibile solo quando  $a \in b$  hanno la stesa dimensione (che poi coincide con quella di c)

Prodotto tra vettori:

• È il prodotto riga per colonna, restituisce uno scalare

$$
c = a * b, i.e. c = \sum_i a(i)b(i)
$$

 $O$   $O$   $+$   $1$   $D$   $H$ 

a deve essere un vettore riga e b colonna e devono avere lo stesso numero di elementi, c è un numero reale

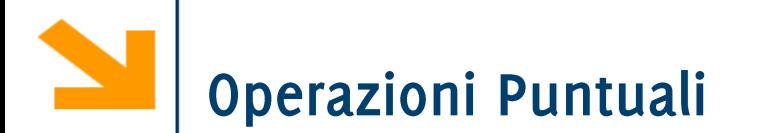

E' possibile eseguire operazioni puntuali, che si applicano cioè ad ogni elemento del vettore separatamente

**c** = **a** 
$$
\cdot
$$
 **b**, restituisce  $c(i) = a(i) * b(i) \forall i$   
\n**c** = **a**  $\cdot$  **b**, restituisce  $c(i) = a(i)/b(i) \forall i$   
\n**c** = **a**  $\cdot$  **b**, restituisce  $c(i) = a(i)^{b(i)} \forall i$  **a**  $\wedge$  **b**

Come in algebra lineare, le operazioni tra vettori (array) e scalari sono possibili, e corrispondono ad operazioni puntuali. Se k è uno scalare

$$
c = k * b = k * b
$$
  $c(i) = k * b(i) \forall i$ 

 $>> v1 = [2 \t3 \t5 \t4]$  $>> v1^2$ Error using ^ Inputs must be a scalar and a square matrix. To compute elementwise POWER, use POWER (.^) instead. L'elevamento a potenza fa' rifermento al prodotto vettoriale (equivale quindi a  $\nu$ 1  $\star$  $v1)$ 

Per elevare a potenza ogni singolo elemento di  $v1$  si usa:

 $>> v1.^2$  $ans =$ 4 9 25 16 Che equivale a fare  $v1$   $\cdot$   $\cdot$   $v1$ 

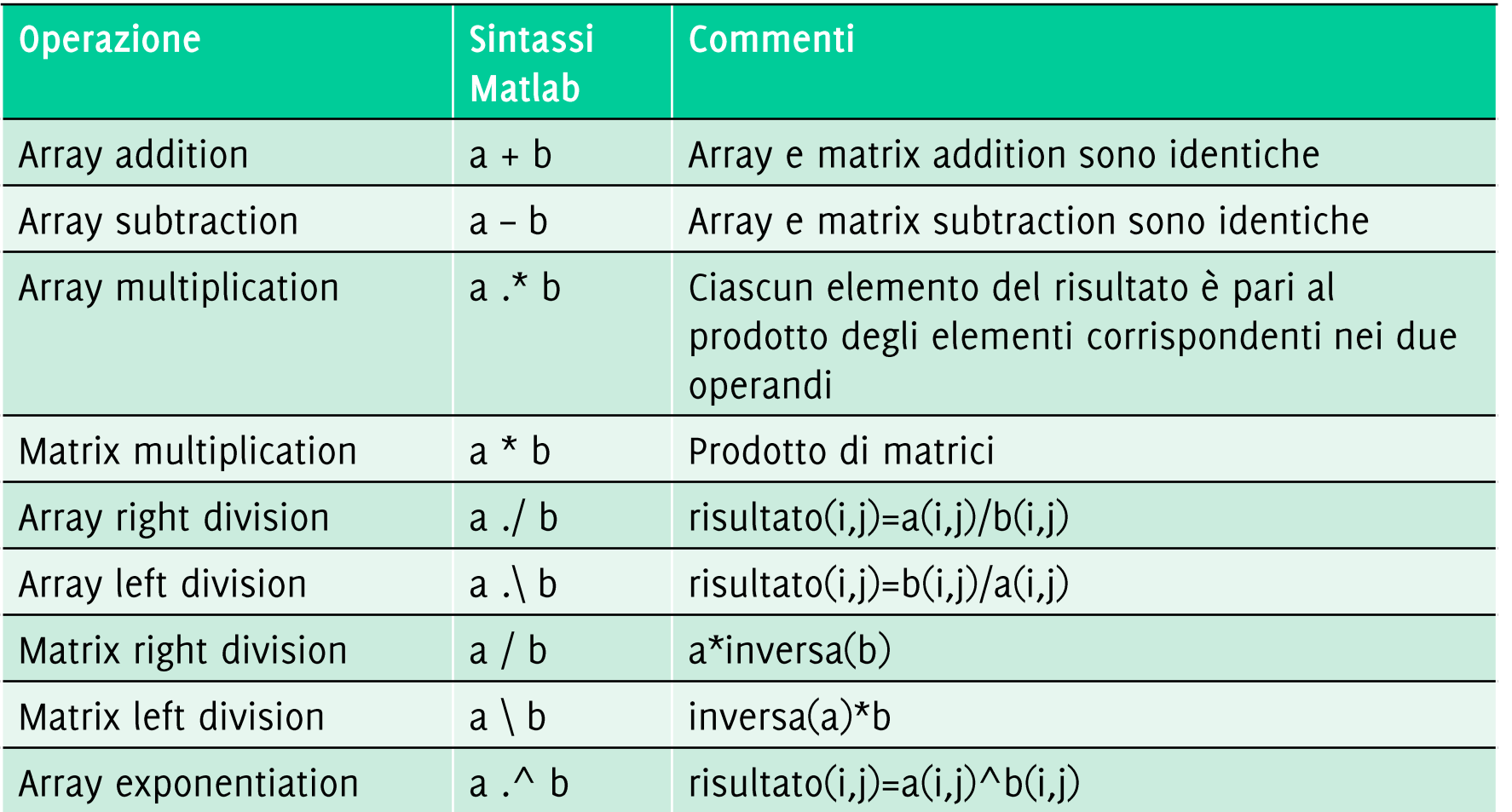

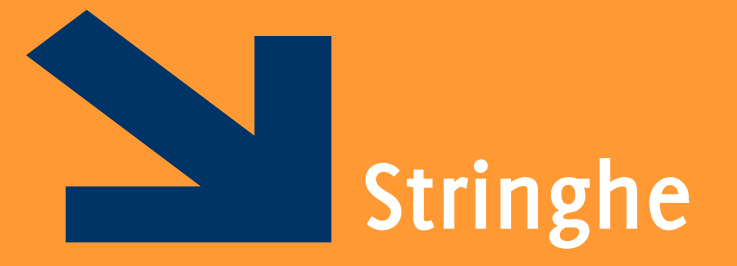

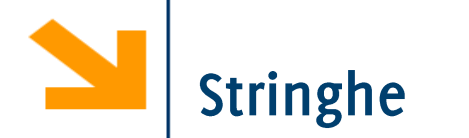

Le stringhe sono array di caratteri. Per l'assegnamento delimito i caratteri tra apici singoli

```
msg = 'ciao';
```
» whos msg

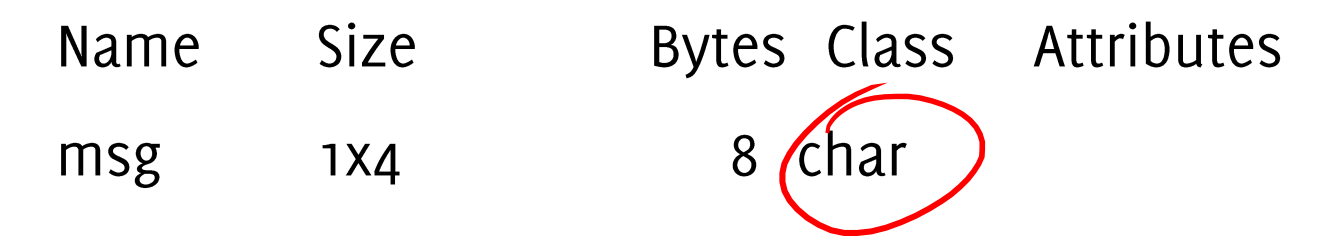

Posso modificare gli elementi della stringa come faccio normalmente con i vettori

```
Esempi:
```

```
>> msg = 'ciao mamma';
```

```
>> msg = [msg , ' torno per cena']
```
**msg =**

**ciao mamma torno per cena**

Concatenazione di stringhe

**>> msg(1) = 'C'**

**msg =**

**Ciao mamma torno per cena**

Modificare i valori di una stringa

# Stringhe: array di caratteri

Con disp, come per fprintf, è possibile inserire i valori di alcune variabili all'interno del testo visualizzato

Per le stringhe basta concatenare la variabile **nome = 'Giacomo' disp(['ciao, ', nome]) ciao, Giacomo**

Per le variabili numeriche occorre num2str che trasforma un valore numerico in sequenza di caratteri

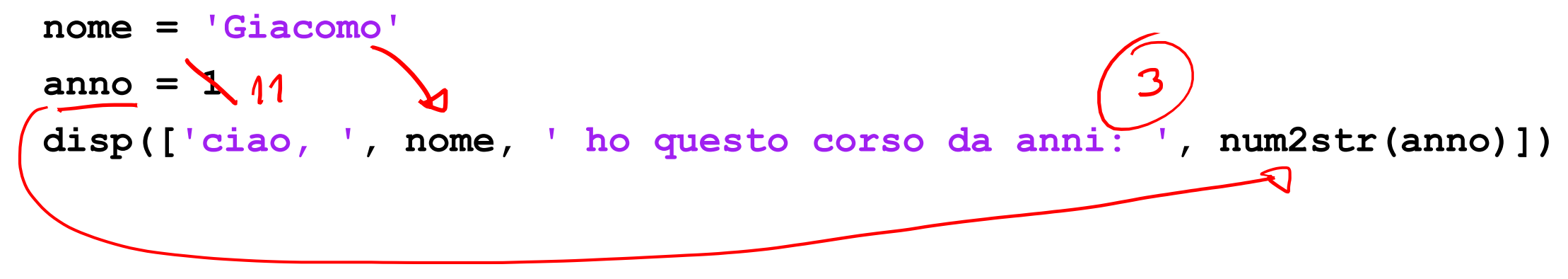

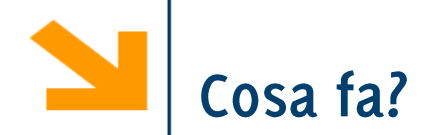

for  $c = 'ciao'$ disp(c) end

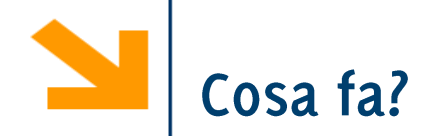

for  $c = 'ciao'$  $disp(c)$ end

Stampa a schermo i caratteri all'interno di 'ciao' uno per riga

Se volessi non andare a capo dopo ogni carattere userei:

for  $x = 'ciao'$ 

fprintf $('%c', x)$ ;

end

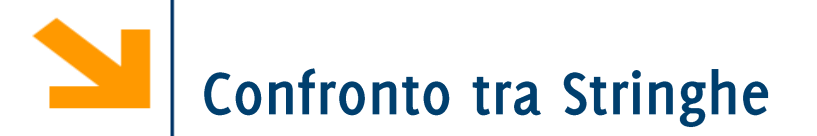

Per confrontare due stringhe è possibile procedere:

- Confronto elemento per elemento
- Utilizzando la funzione strcmp(s1, s2) che restituisce true o false (comoda anche la funzione strcmpi che è case-insensitive)
- · Operazioni vettoriali (vedremo nella seconda parte)

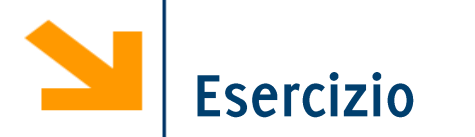

Scrivere un programma che determina se due parole contengono le stesse vocali nello stesso ordine

Es: mamma e anna contengono le stesse vocali cosa e caso non contengono le stesse vocali

Hint:

- Estrarre, da ogni parola, un vettore contenente le vocali  $1.$
- Confrontare i due vettori delle vocali  $2.$

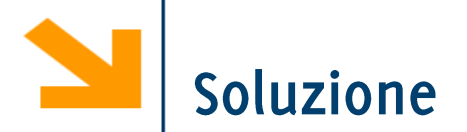

```
% richiedere parole all'utente
p1 = input('inserire parola1: ', 's');
p2 = input('inserire parola2: ', 's');
v1 = [];
\dot{J}j = 1;
% creo vettore v1 contenente le vocali di p1
for \texttt{ii} = 1 : \texttt{length}(p1)if (p1(ii) == 'a' || p1(ii) == 'e' || p1(ii) == 'o' || p1(ii) == 'i' || 
p1(ii) == 'u')
       v1(jj) = p1(ii); jj = jj + 1; % oppure v1 = [v1, p1(ii)];end
end
disp(['le vocali di ', p1, ' sono ', v1])
%% controlla se v1 coincide con v2 (NEXT SLIDE)
```
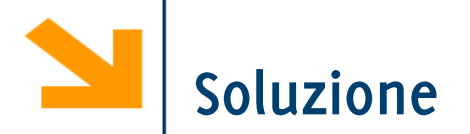

```
%% controlla se v1 coincide con v2
if(length(v1) == length(v2))flag = true;
    ii = 1;
    while(ii < length(v1))
        if(v1(ii) \cong v2(ii))flag = false;
        end
        ii = ii + 1;
    end
end
if flag
    fprintf('\n %s e %s hanno le stesse vocali\n', p1, p2);
else
    fprintf('\n %s e %s NON hanno le stesse vocali\n', p1, p2);
end
```
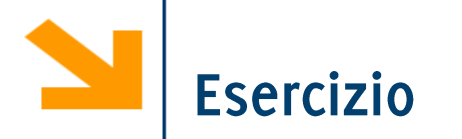

Scrivere un programma che determina se una parola è palindoma